**VisionLab VC++ With Full Keygen Free For Windows**

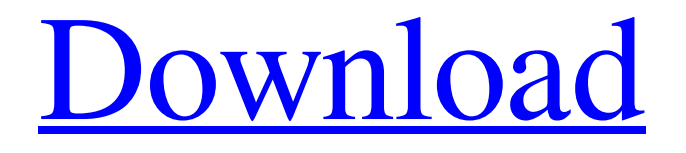

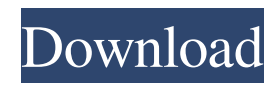

### **VisionLab VC++ Crack+ With License Code Download**

VisionLab VC++ is a component-based framework for implementing computer vision applications, and has been specifically designed for developing a set of visualization and analysis tools for Computer Vision. This version of the VisionLab VC++ framework includes the following components: - Motion - Object - Detection - Feature - Stereo - Image - Filter - Host - Shape - Line - Circle - Tasks - The Desktop - Startup - Resource The package supports: - Win32 API (Video For Windows, Audio Compression Manager, and WaveAPI) - DirectX (DirectShow) - Intel (Intel MMX and Intel Performance Primitives) The project is actively supported. Issues and code fixes are made for immediate download and use. A help desk is also provided for all inquiries.A hybrid formalism for the time-dependent density functional theory. We present an efficient and straightforward formalism for the propagation of the wave function in time, based on the the time-dependent density functional theory, and extending the work of Gross et al. [Phys. Rev. Lett. 75, 914 (1995)] to the case of general non-Hermitian Hamiltonians. An elegant explanation of the construction of the propagators is given, and their relation to the so-called dynamical Green's functions is demonstrated. The novel part is the form of the self-energy operator in the framework of the timedependent density functional theory. In our approach we separate the electron-electron interactions from the electron-nuclear Coulomb and the electronnuclear Hartree potentials. In addition, an efficient iterative algorithm is introduced. With this formalism, we can accurately propagate the wave function of a small and a large system over a wide range of times, including systems that undergo nonlinear transitions from one state to another. In this work, we will not address the question of the formal derivation of the time-dependent density functional theory, but use a purely algebraic notation. This is possible because the theory is formulated in the molecular orbital basis, which has the benefit that the density matrix is a real and positive definite matrix.L'attente se poursuit et le mercato de la semaine prochaine dévoilera les deux prochaines recrues de la Coupe du monde. La France confirme son état d'urgence de football en signant une convalescence de 30 jours pour

# **VisionLab VC++ PC/Windows**

Key Macro to calculate variance or standard deviation for all values in a range. A macro is a predefined string of character(s) and is very useful in programming. Like a macro, it can be used to pre-program your keyboard to perform a certain task. This code shows how to calculate the variance or standard deviation of a range of values, or the sum of squares of all the values in a range. The variables STD and N are used to determine the area over which the sum of squares is to be calculated and the number of terms in that sum. This code explains how to calculate the variance or standard deviation of a range of values, or the sum of squares of all the values in a range. The variables STD and N are used to determine the area over which the sum of squares is to be calculated and the number of terms in that sum. This code shows how to calculate the variance or standard deviation of a range of values, or the sum of squares of all the values in a range. The variables STD and N are used to determine the area over which the sum of squares is to be calculated and the number of terms in that sum. This code shows how to calculate the variance or standard deviation of a range of values, or the sum of squares of all the values in a range. The variables STD and N are used to determine the area over which the sum of squares is to be calculated and the number of terms in that sum. This code explains how to calculate the variance or standard deviation of a range of values, or the sum of squares of all the values in a range. The variables STD and N are used to determine the area over which the sum of squares is to be calculated and the number of terms in that sum. This code explains how to calculate the variance or standard deviation of a range of values, or the sum of squares of all the values in a range. The variables STD and N are used to determine the area over which the sum of squares is to be calculated and the number of terms in that sum. This code explains how to calculate the variance or standard deviation of a range of values, or the sum of squares of all the values in a range. The variables STD and N are used to determine the area over which the sum of squares is to be calculated and the number of terms in that sum. This code shows how to calculate the variance or standard deviation of a range of values, or the sum of 1d6a3396d6

# **VisionLab VC++ For Windows [March-2022]**

The keymacro.h, keymacro.lib, and keymacro.dll files provide a collection of macros for controlling keyboard input. The macros are implemented as plug-ins for Windows that provide new keyboard control messages to the Windows host applications. Each plug-in provides the following functions: \* Calls the Windows SendInput function to send a generic keyboard control message to the host application. \* Waits for a generic keyboard control message to be sent. \* Retrieves the generic keyboard control message and decodes it into a set of functions or data objects. \* Modifies the data objects or functions, if desired. \* Sends the modified data objects or functions back to the host application. KEYMACRO Topics: \* FAQ \* Description \* Methods \* How To \* License DOCFILE Description: This file contains macros for controlling mouse movements. This file is a plug-in for Windows that provides new mouse control messages to the Windows host applications. The macros are implemented as plug-ins for Windows that provide new mouse control messages to the Windows host applications. Each plug-in provides the following functions: \* Sends a Windows cursor positioning message to the host application. \* Waits for a Windows cursor positioning message to be sent. \* Receives the Windows cursor positioning message and decodes it into a set of functions or data objects. \* Modifies the data objects or functions, if desired. \* Sends the modified data objects or functions back to the host application. The Windows cursor control macros may be used in place of the conventional Win32 mouse APIs (BeginPaint, SendMessage, PostMessage, WM\_XBUTTONDOWN, etc.) as a more direct way to manipulate mouse control. In addition to the mouse control functions, this library includes mouse cursor positioning control macros and several error handling macros. The macros may be used as plug-ins for Windows or they may be used as a standalone library. The latter offers macros that may be used in programs that do not use the mouse as an input device. INPUTMENU Description: This file contains macros for controlling mouse movements. This file is a plug-in for Windows that provides new mouse control messages to the Windows host applications. The macros are implemented as plug-ins for Windows that provide new mouse control messages to the Windows host applications. Each plug-in provides the following functions: \* Sends

### **What's New In VisionLab VC ?**

The Visual C++ library for Motion Detection includes the following items. Face and Object Recognition in Images and Videos Feature Extraction and Description Object, Face, and Visual Tracking Feature-Based Motion Detection Face and Visual Inspection Shape Recognition Video Display Methods Features: Face and object recognition Feature extraction Tracking objects Feature-based motion detection Face and visual inspection Shape recognition Video display methods Contact us: Visit Visual Lab web site for more information. ATTENTION: This library is for Visual Studio.NET or Visual C++ 2003 and VCL 6.0 or higher. Important: This library requires Visual Studio.NET or Visual C++ 2003 and VCL 6.0 or higher. Make sure that the version of Visual Studio.NET or Visual C++ 2003 is at least 6.0. How to obtain To download the trial version, follow these steps: 1. Double-click the Setup file or run the setup.exe from a shortcut on your desktop. 2. After the setup launches, follow the instructions to finish installing the VisionLab VC++. 3. The VC++ applications or libraries should be in the subfolder VISUAL\_LAB\VISUAL\_LAB\VISUAL\_LAB\VC\PACKAGES. In order to use the library in Visual Studio.NET 2005 (32 bit) and Visual Studio.NET 2005 (64 bit), the VC++ packages from the Visual C++ 2005 Express Edition must be included. Support For questions regarding the use of the Visual C++ or Visual Studio.NET libraries please contact us at sales@visual-lab.com VisVision LabVC++ Components library for PC Vision Lab VisionLabVC++ Components library for PC Vision Lab Important: This library requires Visual Studio.NET or Visual C++ 2003 and VCL 6.0 or higher. Make sure that the version of Visual Studio.NET or Visual C++ 2003 is at least 6.0. How to obtain To download the trial version, follow these steps: 1. Double-click the Setup file or run the setup.exe from a shortcut on your desktop. 2. After the setup launches, follow the instructions to finish installing the VisionLab VC++. 3. The VC++ applications or libraries should be in the subfolder VISUAL\_LAB\VISUAL\_LAB\VISUAL\_LAB\VC\PACKAGES. In order to use the library in Visual Studio.NET 2005 (32 bit) and Visual Studio.NET 2005 (64 bit), the VC++ packages from the Visual C++ 2005 Express Edition must be included. Support For questions regarding the use of the

# **System Requirements For VisionLab VC :**

Minimum: OS: Microsoft Windows XP or later Processor: 2 GHz Intel Core 2 Duo Memory: 512 MB RAM Graphics: VGA or higher Recommended: OS: Microsoft Windows 7 Processor: 2.8 GHz Intel Core i3 or AMD Phenom II x4 Memory: 1 GB RAM Graphics: Nvidia GeForce GTX 470 or AMD Radeon HD5850 DirectX: Version 9.0c or higher Please note that we cannot guarantee that the game will work on all

Related links:

<https://kireeste.com/password-killer-crack-activation-key-april-2022/> <https://adhicitysentulbogor.com/advanced-date-time-calculator-crack-activation-code-free/> [https://forensic-jobs.com/wp-content/uploads/2022/06/Elcomsoft\\_Internet\\_Password\\_Breaker.pdf](https://forensic-jobs.com/wp-content/uploads/2022/06/Elcomsoft_Internet_Password_Breaker.pdf) <https://ledromadairemalin.eu/wp-content/uploads/2022/06/welthar.pdf> <https://arabmusk.com/wp-content/uploads/2022/06/janyanna.pdf> [https://lixenax.com/wp-content/uploads/2022/06/Hide\\_Files\\_Folders.pdf](https://lixenax.com/wp-content/uploads/2022/06/Hide_Files_Folders.pdf) <https://tipthehoof.com/winners/webmaestro-crack-product-key-full-march-2022/> <https://luxvideo.tv/2022/06/07/zamtalk-messenger-crack-registration-code-free-download-pc-windows-updated-2022/> [https://black-affluence.com/social/upload/files/2022/06/xvfWb7wzOZK8xpeEQJzT\\_07\\_fd5f3fc896b8ff0f1d0acc032b968c36\\_file.pdf](https://black-affluence.com/social/upload/files/2022/06/xvfWb7wzOZK8xpeEQJzT_07_fd5f3fc896b8ff0f1d0acc032b968c36_file.pdf) [https://community.thecityhubproject.com/upload/files/2022/06/TUNRMXe5abSDrTsW9lrd\\_07\\_fd5f3fc896b8ff0f1d0acc032b968c36\\_file.pdf](https://community.thecityhubproject.com/upload/files/2022/06/TUNRMXe5abSDrTsW9lrd_07_fd5f3fc896b8ff0f1d0acc032b968c36_file.pdf) <https://madeinamericabest.com/wp-content/uploads/2022/06/quejane.pdf> <https://webflow-converter.ru/?p=200951> [https://ictlife.vn/upload/files/2022/06/4C2EKpz3EKR611z4YmGg\\_07\\_fd5f3fc896b8ff0f1d0acc032b968c36\\_file.pdf](https://ictlife.vn/upload/files/2022/06/4C2EKpz3EKR611z4YmGg_07_fd5f3fc896b8ff0f1d0acc032b968c36_file.pdf) <https://cine-africain.com/olislav/icalendar-gadget-crack-lifetime-activation-code-download-2022/> <https://rwix.ru/wp-content/uploads/2022/06/gasokal.pdf> <https://citywharf.cn/christmas-drummerboy-crack-free-download/> <https://ledromadairemalin.eu/coastal-germany-theme-crack-keygen-for-lifetime-win-mac/> <https://madreandiscovery.org/flora/checklists/checklist.php?clid=66557> <https://www.stagefinder.nl/uncategorized/free-mouse-auto-clicker-with-registration-code-for-windows-2022/> [http://www.ekifoods.com/wp-content/uploads/2022/06/Advanced\\_Clipboard\\_Lite.pdf](http://www.ekifoods.com/wp-content/uploads/2022/06/Advanced_Clipboard_Lite.pdf)